# **Zend Server Job Interview Questions And Answers**

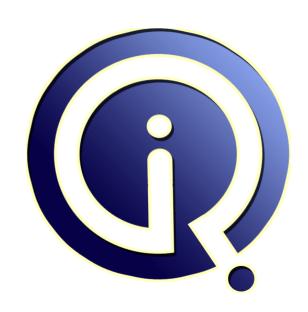

**Interview Questions Answers** 

https://interviewquestionsanswers.org/

## **About Interview Questions Answers**

Interview Questions Answers. ORG is an interview preparation guide of thousands of Job Interview Questions And Answers, Job Interviews are always stressful even for job seekers who have gone on countless interviews. The best way to reduce the stress is to be prepared for your job interview. Take the time to review the standard interview questions you will most likely be asked. These interview questions and answers on Zend Server will help you strengthen your technical skills, prepare for the interviews and quickly revise the concepts.

If you find any **question or answer** is incorrect or incomplete then you can **submit your question or answer** directly with out any registration or login at our website. You just need to visit <u>Zend Server Interview Questions And Answers</u> to add your answer click on the *Submit Your Answer* links on the website; with each question to post your answer, if you want to ask any question then you will have a link *Submit Your Question*; that's will add your question in Zend Server category. To ensure quality, each submission is checked by our team, before it becomes live. This <u>Zend Server Interview</u> preparation PDF was generated at **Wednesday 29th November, 2023** 

You can follow us on FaceBook for latest Jobs, Updates and other interviews material. <a href="https://www.facebook.com/InterviewQuestionsAnswers.Org">www.facebook.com/InterviewQuestionsAnswers.Org</a>

Follow us on Twitter for latest Jobs and interview preparation guides. <a href="https://twitter.com/InterviewQA">https://twitter.com/InterviewQA</a>

If you need any further assistance or have queries regarding this document or its material or any of other inquiry, please do not hesitate to contact us.

Best Of Luck.

Interview Questions Answers.ORG Team <a href="https://InterviewQuestionsAnswers.ORG/">https://InterviewQuestionsAnswers.ORG/</a> Support@InterviewQuestionsAnswers.ORG

# Zend Server Interview Questions And Answers Guide.

#### Question - 1:

Please write down a program to show the execution of the application?

#### Ans:

- The execution of the program can be done by using the methods of Decorators.
- Decorators provide the methods like errors, htmltag, labels, etc. to help the developers to use it and execute their applications.
- The program is written like this:

\$label->render(\$htmlTag->render(\$errors->render(\$viewHelper->render("))))

<input name="hello" id="hello" type="text" value="" />

<div class="error">

:...

</div>

< dd >

<input name="hello" id="hello" type="text" value="" />

<div class="error">

:...

</div>

</dd>

## View All Answers

#### Question - 2:

Explain what are the default methods provided by decorators?

- Decorators are used in the application to provide the functionality and make elements to work.
- The decorators being provided as default are as follows:
- ViewHelper: is a method that allows the viewing of the helper files used.

- It allows the replacement of the content that is being provided.

   Errors: provide the error codes and messages that came during the execution of the application. It provides appending of the content.
- HTMLTag: that allows the tags to be written by using the parameters and attributes.

It provides the wrapping up of the content and decreasing the length of the code.

- Labels: are used to provide the informative keywords as it provides prepending of the content that is being provided.

## View All Answers

## Question - 3:

Do you know what are the elements used in customizing the output of using the standard decorators?

The elements used by the decorator to be used in the application are as follows:

- ViewHelper: It allows the replacement of the content that is being provided.
- Errors: It provides appending of the content.
- - ): It provides the wrapping up of the content and decreasing the length of the code.
  - Label: labels are used with the wrapping of the code using the tag

The form objects are also involved in it and are as follows:

- FormElements: are used to iterate the elements, display groups, and sub-forms that are used to render the elements used above.

#### View All Answers

#### Question - 4:

Tell me what are the basic operations performed by the Decorator?

- Decorator provides the ability to append, prepend, and replace the content that is passed to the method.
- The content that is being initially placed provides the empty string and being processed with the decorator.

The operations that can be performed are shown below:

- Append: this allows the appending of the functions and methods that can be used to build an application.
- Prepend: this allows the content to be placed at the beginning of the file.
- Replace: this operation will allow the replacement of the content from any of the content that is present.

#### View All Answers

#### Question - 5:

Explain what is being presented by the Decorators?

- Decorators are used to provide the Zend\_Form in the case of developer's use and provide them the functionality to write the code.
- It determines the display and provides the final output of the input that is being provided by the developer.
- The solution is being managed by the modified decorator and it is used to decorate the object.
- The content can be generated by using the decorate methods and function or using the metadata.
- The metadata is being used with the elements or objects through which the content will be generated.

#### View All Answers

#### Question - 6:

Do you know what are the methods used in Decorator?

- The methods used to render the view of the final window are shown as:

\$window->render():

- The render view is being executed by the use of WindowScrollbarDecorator::render() method.
- It uses the WindowTitleDecorator::render() method, to be used as the decorator for the title and the rendering of it.
- WindowDecorator::render() method, is used as a Decorator of the window class that allow the main execution of the application.
- The rendering of the window is being done by using the function or method as: Window::render() that allows the simple use of state object.

#### View All Answers

#### Question - 7:

Tell me what are the steps kept in mind while designing the Zend\_Form?

- The markups are placed in the proper places with each element and with the use of form.
- The markup should be generated for the displaying of the element and in the form as well.
- Inject the values in the element markup with the metadata to design it more effectively.
- The reporting errors need to be kept in check to see the repetitive task that is being done using the code.
- The form solution is being provided to address the actions and other features that need to be addressed.

#### View All Answers

#### Question - 8:

How to write a program to show the instantiation of the window class?

- The decorator is used to extend the functionality of the class that wraps up the structure.
- The decorator extends the class and its functionality by wrapping up in a defined pattern.
- The use of it allows the user to add or modify the existing behaviour of the API that is same.
- Decorators wrap other that identifies the original object and follows with the same API.
- - The WindowDecorator is being created to display the window, by showing scrollbars, window title, etc;

\$window = new WindowScrollbarDecorator(

new WindowTitleDecorator( new WindowDecorator( new Window() );

#### View All Answers

#### Question - 9:

Can you explain why are in-built libraries used for the web services?

- Zend framework is used to solve the development problems of the web applications and it provides resources for use.
- Web services are used for the development environment and to make it accessible to all the platforms.
- Web services are being provided by the zend framework and used in the application development process.
- The users uses the web services to access their work and other services and components.
- It uses the Zend\_Registry and Zend\_Log methods to have the registry setup and log being maintained while setting up the libraries for the web services.

#### View All Answers

#### Question - 10:

Do you know what is the function Lucene?

## Ans:

- Lucene is an open source binary format used to have features for high performance and provide other tools to manage the resources.
- It provides fully featured text search engine that can be utilized by the applications and be used to execute it.
- It provides the storing of the data and the search indexes by providing the standardized query format for querying for other indexes.

- Lucene is a search engine provider that allows the functionality to be implemented for the indexes.
- Lucene uses the Apache project and having the zend library with the name Zend\_Search\_Lucene.

View All Answers

#### Question - 11:

How to write a program to retrieve the view object within plugin?

#### Ans:

- Zend uses the framework that allows easy retrieving of the object within the arbitrary code.
- It uses the action helper and other class methods to view the object within the plugin.
- The method ViewRenderer() is used by default in the zend framework to view and render the components.

\$viewRenderer = Zend\_Controller\_Action\_HelperBroker::getStaticHelper('viewRenderer';

\$view = \$viewRenderer->view;

View All Answers

#### Question - 12:

Explain what is the function of action helper in Zend?

#### Ans:

- Zend allows the creation of application using the framework that provides MVC architecture.
- The action helper is used to instantiates and store the object i.e Zend\_View and other objects that are related to view.
- It also provides ways to inject the instantiation process in different objects by the help of action helper.
- The view object is stored in the view property provided by the action helper and a view instance is created using this.
- ViewRenderer instance is being created using the action helper function and it allows creating sync between all the objects.

View All Answers

#### Question - 13:

How to write a program to show the function of action helper?

#### Ans:

- Action helper is used to create the application and instantiate the object of it using the Zend\_View.
- The object is used and stored using the ViewRenderer's property that creates an instance and provides more options.
- It includes the dispatch process before any action is being dispatched from the view and the example code is given as: if (!isset(\$viewRenderer->view)) {

\$viewRenderer->initView();

) JVIEWI

\$view = \$viewRenderer->view;

View All Answers

#### Question - 14:

Tell me what is the function of model in MVC architecture?

#### Ans:

- MVC is made up of model, view and controller components to, represents the data in the architectural form.
- The model component can vary from one requirement to another for MVC application.
- The function model represents the application that has the abstract processing of the components.
- It uses the zend framework that defines MVC architecture at one place and allow the applications to use it.
- It is having the model interface, class and other components that used to identify the value and provide the limitations on the use.

View All Answers

#### Question - 15:

Do you know what is the use of Zend framework?

## Ans:

- Zend framework is a robust framework that provides the components used by the web applications.
- It provides inbuilt libraries and functions to make the programming and integration easier.
- Zend framework consists of loosely coupled components that can be used to easily integrate in an application.
- It is used for the web application that uses lots of functions and libraries without writing much of the coding.
- It provides tools that can be used to have the standalone component based architecture.

View All Answers

#### Question - 16:

Tell me what are the ways in which the file can be detected as being uploaded or not?

#### Ans:

- There are certain functions used for the detection of the file and check whether the file is being uploaded properly or not.
- The use of isUploaded() function with the pre-defined parameters are used to check and it returns the boolean result.
- The use of getFileName() method is used to provide the latest releases of the file and returns the NULL.
- The use of getFileInfo() provides a way to make an empty file key that can be used to check whether the file is being uploaded or not.
- The flag is set for the isUploaded() method to false that allow the detection to be made easy.

View All Answers

## Question - 17:

Can you explain what is the difference between Zend\_Auth and Zend\_Acl?

#### Ans

- Zend\_Auth provides the authentication protocol for the users using many methods whereas; Zend\_Acl is used for authorization purpose.
- Zend\_Auth uses the methods like LDAP, OpenID and HTTP to provide the authentication, whereas Zend\_Acl uses Access Control List for authorization.
- Zend\_Auth provide the authentication in the form of verifying and providing the credentials for the user's system, whereas Zend\_Acl uses list of roles that is being implemented only those who are authorized to it.
- Zend\_Auth provides an environment to the system through which user who is authenticated for use, whereas Zend\_Acl performs some operations on the specific resources that need to be written on the system.
- Zend\_Auth supports the authentication platforms features, whereas Zend\_Acl supports the advanced definitions with features of multiple inheritance and other similar features.

View All Answers

#### Question - 18:

How to write a program that performs the calculations using the SQL function?

#### Ans:

- The SQL functions are used to perform the calculations of the statements using the Zend\_Db\_Select command.
- The expression needs to have parentheses and the command that is given as Zend\_Db\_Select need to provide the statement appropriately.
- The Zend\_Db\_Expr is used to explicitly create the expressions that are given below:

```
$select = $db->select()
->from(array('p' => 'products'),
array(
'product_id',
'cost_plus_tax' => new Zend_Db_Expr('p.cost * 1.08'),
));
```

# View All Answers Question - 19:

Explain what is the procedure to see that the optional file is detected?

#### Anc.

- There is a use of receive() method that returns true for the file element which is not required.
- The file can be neglected when using the method mentioned above, as soon as the file gets opened it detected.
- The method returns the false in case of any error or the file hasn't been copied or uploaded directly.
- There are other methods used to provide the detection of the file using the elements in normal HTML file.
- The methods can detect the file and provide the tools to make the file being detected.

### View All Answers

## Question - 20:

Do you know what is the way in which the HTML can be used to form elements?

#### Ans:

- The form elements can be customized using the decorators and using the Zend\_Form for the rendering of the output.
- The description decorator can be used to have an instance running that allow the HTML to create the form elements.
- The turning of escape characters is required for the output of the decorator and it can be represented as shown below: \$element->setDecorators(array(

```
array('ViewHelper'),
array('Description', array('escape', false)),
array('Errors'),
array('HtmlTag', array('tag' => 'dd')),
array('Label', array('tag' => 'dt')),
));
```

The element can be set to use the description by adding the extra HTML to this and it can be done using this:

\$element->setDescription('<strong>Hello World</strong>');

View All Answers

# Server (Computing) Most Popular & Related Interview Guides

- 1: Windows Server 2008 Interview Questions and Answers.
- 2: Exchange Server 2007 Interview Questions and Answers.
- 3: MS Exchange Server 2003 Interview Questions and Answers.
- 4: Windows Server 2003 Interview Questions and Answers.
- **5 : ATL Server Interview Questions and Answers.**
- **6 : SharePoint Server 2007 Interview Questions and Answers.**
- 7: Groupware Servers Interview Questions and Answers.
- 8: Web Logic Server Interview Ouestions and Answers.
- 9: MIIS Interview Questions and Answers.

Follow us on FaceBook www.facebook.com/InterviewQuestionsAnswers.Org

Follow us on Twitter https://twitter.com/InterviewQA

For any inquiry please do not hesitate to contact us.

Interview Questions Answers.ORG Team <a href="https://InterviewQuestionsAnswers.ORG/">https://InterviewQuestionsAnswers.ORG/</a> support@InterviewQuestionsAnswers.ORG